# Building Java Programs

Chapter 2: Primitive Data and Definite Loops

1

Copyright 2006 by Pearson Education

### Lecture outline

- data concepts
	- **Primitive types**: int, double, char (for now)
	- **Expressions**: operators, precedence…
	- **Variables**: declaration, initialization, assignment
	- **Mixing types**: string concatenation
	- System.out.print

## The big picture

- Programs need data to be interesting
	- The position of a monster in a game
	- Your current GPA
	- Your e-mail address
	- The GPS coordinates of the space needle
- To manipulate data, computers must know types
	- Can't compare GPS coordinates to GPAs
	- Division doesn't work on e-mail addresses
- Programs need to store data
	- Past GPA is needed to calculate current GPA given grades
	- Old position of monster needed to calculate new one

## Primitive data and expressions

**reading: 2.1**self-check: 1-4

Copyright 2006 by Pearson Education

### Computer's vision of data

- Internally, the computer stores everything in terms of 1s and 0s
	- Example:
		- h $\rightarrow$  0110100
		- "hi" → 01101000110101<br>104 → 0110100
		- "hi"  $\rightarrow$  0110100<br>104  $\rightarrow$  0110100

• How can the computer tell the difference between an h and 104?

## Data types

#### **type**: A category or set of data values.

- Constrains the operations that can be performed on data
- Many languages ask the programmers to specify type
- Examples: integer, real number, string.

### Java's primitive types

- $\bullet$  **primitive types**: Java's built-in simple data types for numbers, text characters, and logic.
	- Java has eight primitive types.
	- Also has **object types**, which we'll talk about later
- Four primitive types we will use:

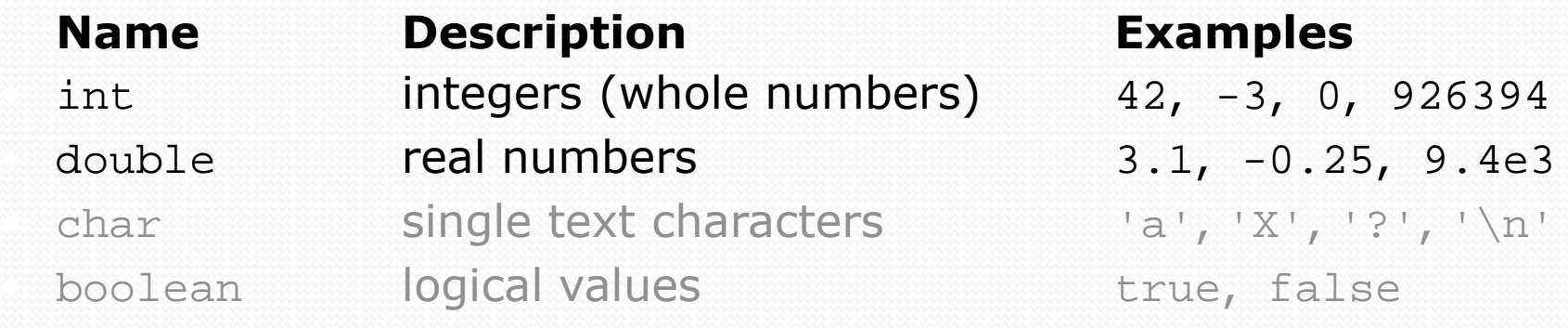

• Isn't every integer a real number? Why bother?

### Integer or real number?

#### Which type is more appropriate?

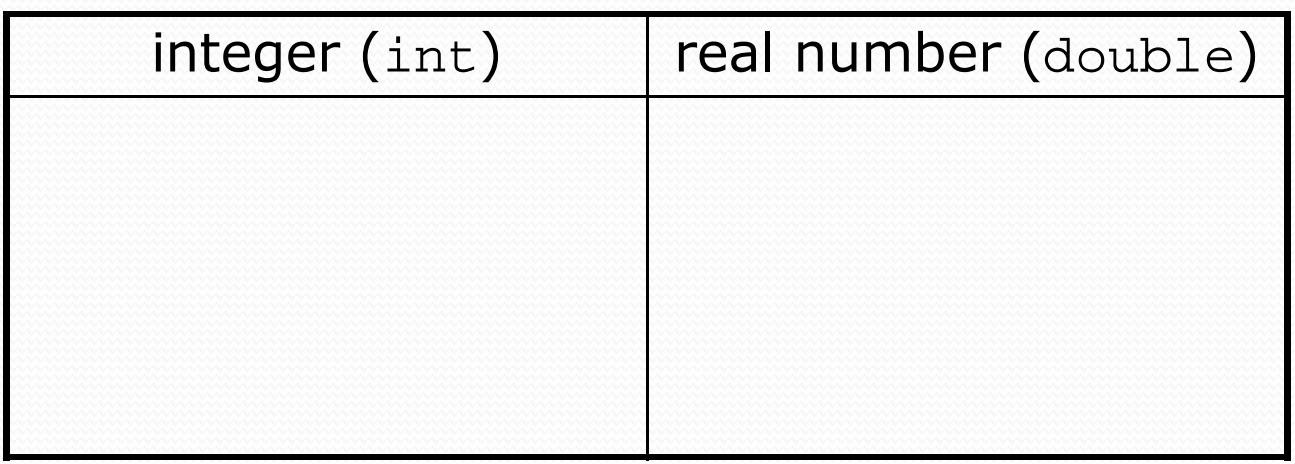

- 1. Temperature in degrees Celsius
- 2. The population of lemmings
- 3. Your grade point average
- 4. A person's age in years
- 5. A person's weight in pounds
- 6. A person's height in meters
- 7. Number of miles traveled
- 8. Number of dry days in the past month
- 9. Your locker number
- 10. Number of seconds left in a game
- 11. The sum of a group of integers
- 12. The average of a group of integers

### Manipulating data

 $\bullet$  **expression**: A data value, or a set of operations that compute a data value.

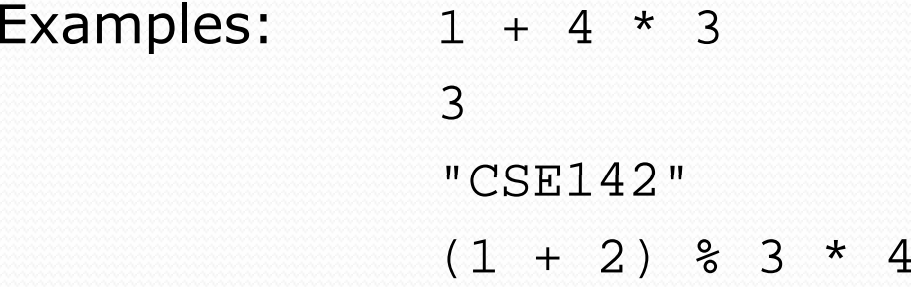

- The simplest expression is a *literal value*.
- A complex expression can use *operators* and parentheses.
	- The values to which an operator applies are called *operands*.

### Arithmetic operators

- **•** Five arithmetic operators we will use:
	- $+$ addition
	- subtraction or negation -
	- \*multiplication
	- /division
	- modulus, a.k.a. remainder  $%$

### Evaluating expressions

- As your Java program executes:
	- When a line with an expression is reached, the expression is *evaluated* (its value is computed).
		- $1 + 1$  is evaluated to 2
	- System.out.println(3 \* 4); prints 12 (How would we print the text  $3 * 4$  ?)
- When an expression contains more than one operator of the same kind, it is evaluated left-to-right.

 $\bullet$  1 + 2 + 3 is (1 + 2) + 3 which is 6

•  $1 - 2 - 3$  is  $(1 - 2) - 3$  which is  $-4$ 

### Integer division with /

 When we divide integers, the quotient is also an integer. • 14 / 4 is 3, not 3.5

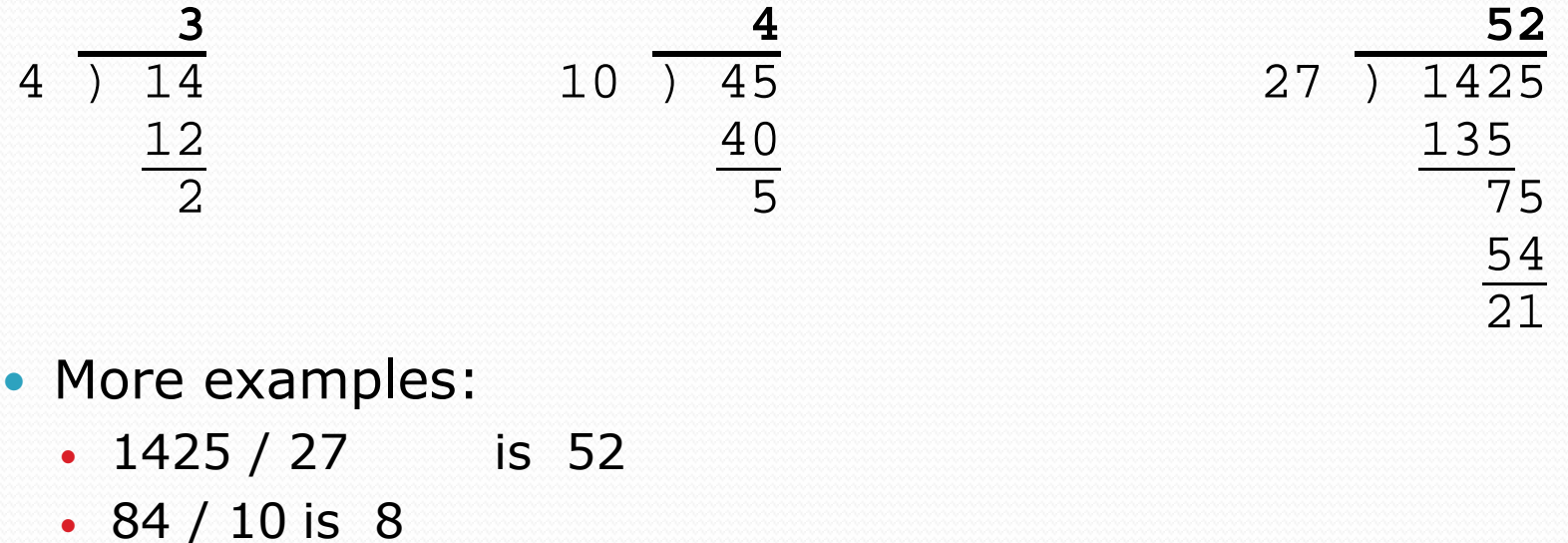

• 84 / 10 is 8<br>• 156 / 100 is 1

Dividing by 0 causes an error when your program runs.

### Integer remainder with %

- The % operator computes the remainder from a division of two integers.
	- 14 % 4 is 2
	- 218 % 5 is 3

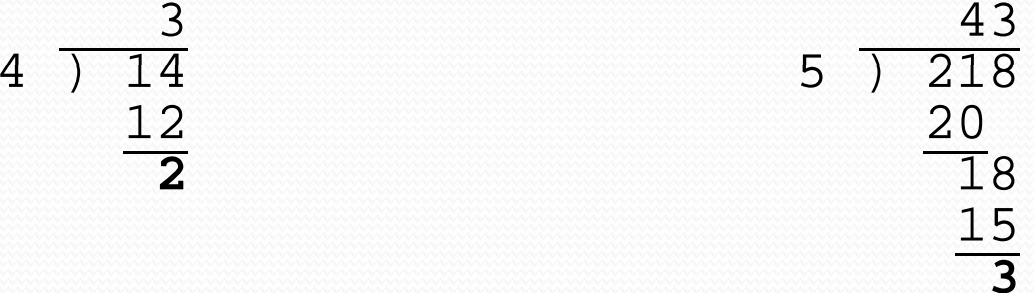

- What are the results of the following expressions?
	- $\cdot$  45 % 6
	- $\bullet$  2 % 2
	- $\bullet$  8 % 20
	- 11 % 0

### Applications of % operator

- Obtain the last digit (units place) of a number:
	- Example: From 230857, obtain the 7.
- Obtain the last 4 digits of a Social Security Number: Example: From 658236489, obtain 6489.
- Obtain a number's second-to-last digit (tens place):
	- Example: From 7342, obtain the 4.
- Use the % operator to see whether a number is odd:
	- Can it help us determine whether a number is divisible by 3?

### Operator precedence

- **precedence**: Order in which operations are computed.
	- $\star$  /  $\ast$  have a higher level of precedence than +  $-$

1 + **3 \* 4** is <sup>13</sup>

• Parentheses can be used to force a certain order of evaluation.

 $(1 + 3) * 4$  is 16

• Spacing does not affect order of evaluation.

 $1+3$  \*  $4-2$  is 11

### Precedence examples

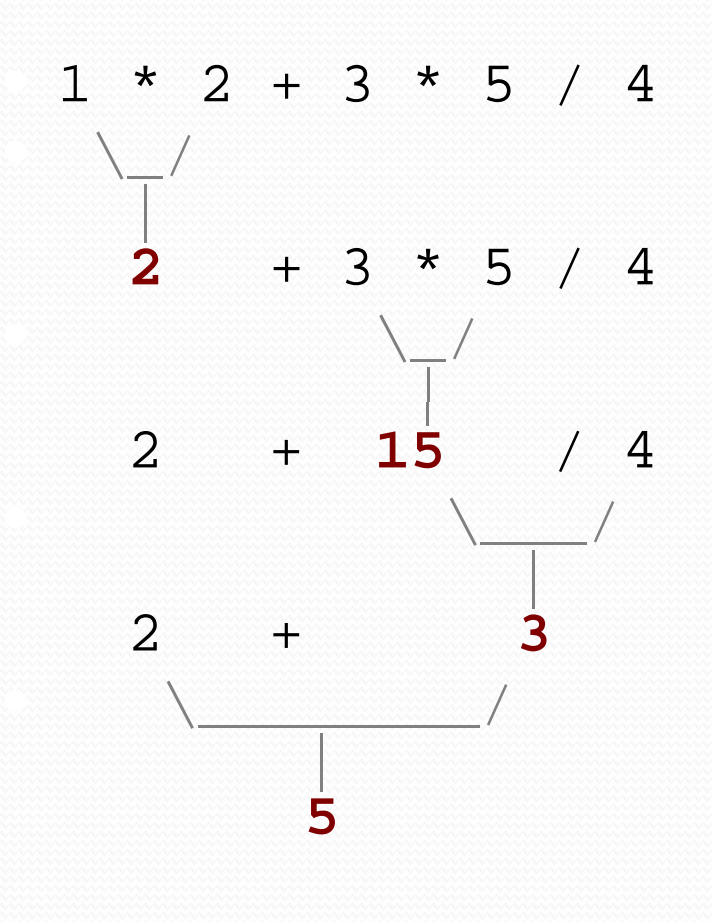

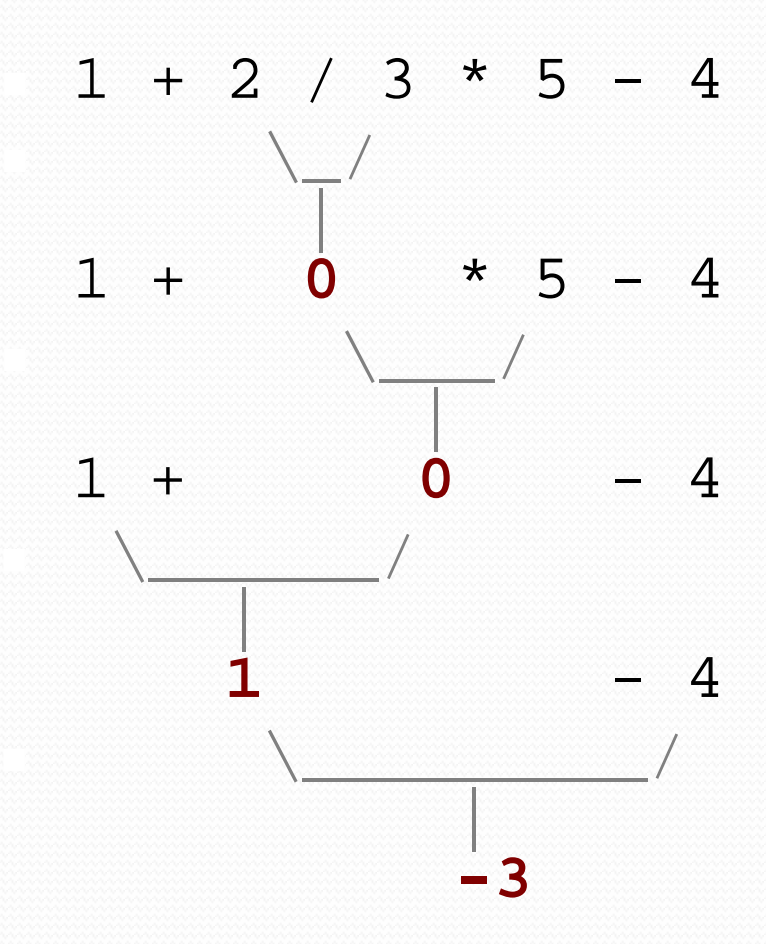

### Precedence questions

- What values result from the following expressions?
	- $\bullet$  9/5
	- 695 % 20
	- $\bullet$  7 + 6  $*$  5
	- $\bullet$  7  $*$  6 + 5
	- 248 % 100 / 5
	- $\cdot$  6 \* 3 9 / 4
	- $\cdot$  (5 7) \* 4
	- $6 + (18\% (17 12))$

### Real numbers (double)

- Java can also manipulate real numbers (type double). • Examples: 6.022 -42.0 2.143e17
- The operators  $+ * / \%$  () all work for real numbers.
	- The / produces an exact answer 15.0 / 2.0 is 7.5
- The same rules of precedence that apply to integers also apply to real numbers.
	- Evaluate ( ) before  $*$  / % before  $+$  -

### Real number example

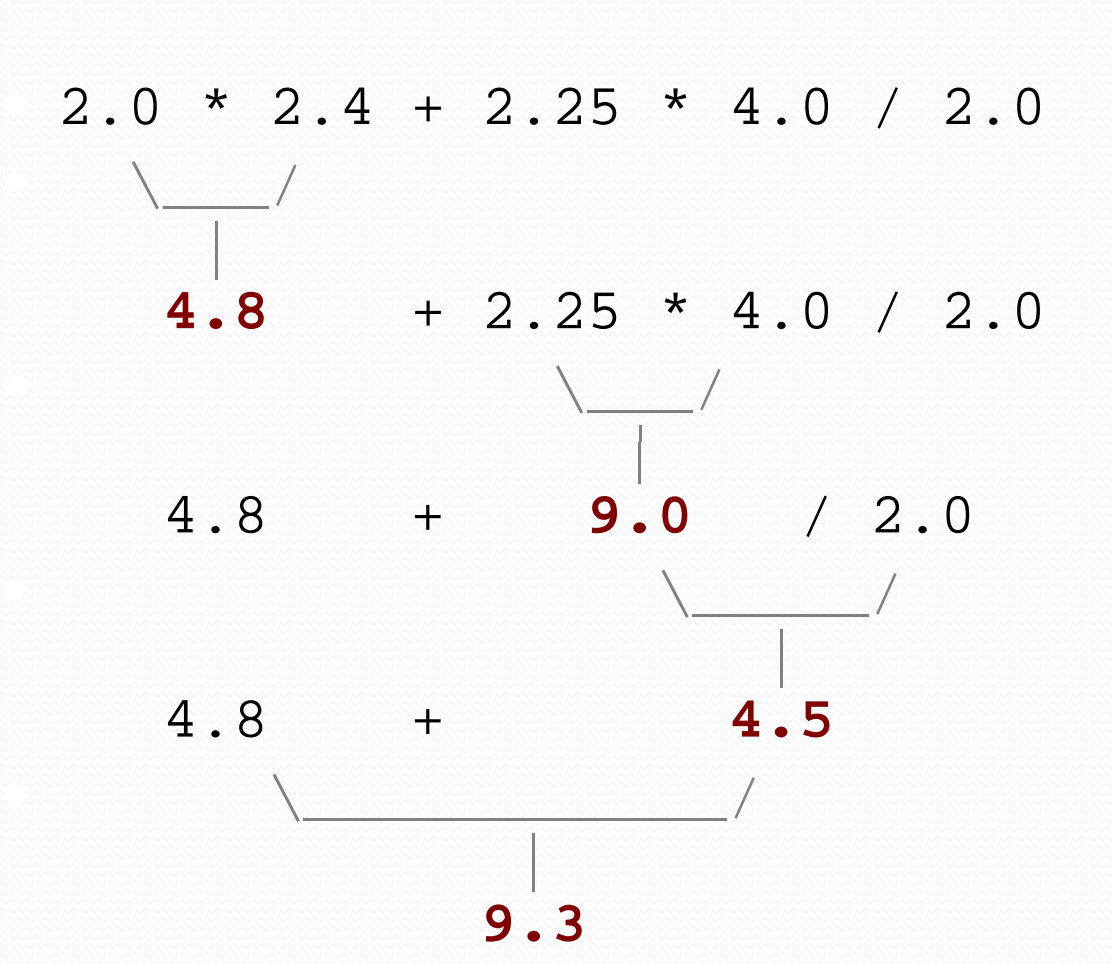

### Mixing integers and reals

- When a Java operator is used on an integer and a real number, the result is a real number.
	- 4.2 \* 3 is  $12.6$
- The conversion occurs on a per-operator basis. It affects only its two operands.

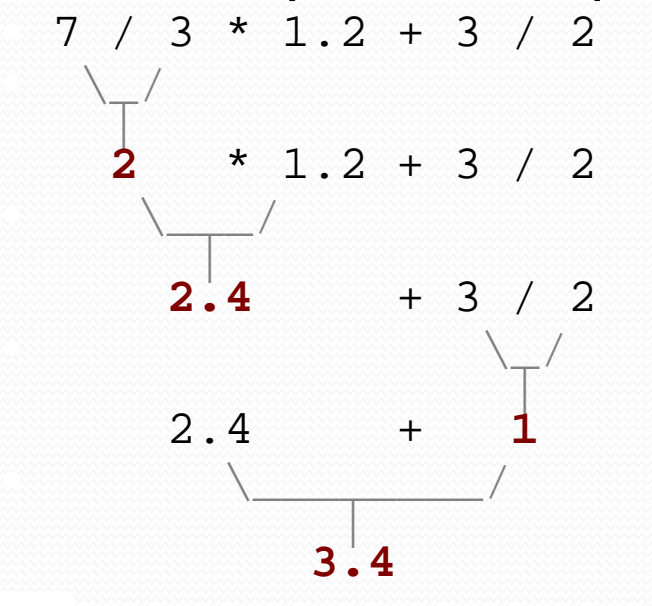

• Notice how 3 / 2 is still 1 above, not 1.5.

### Mixed types example

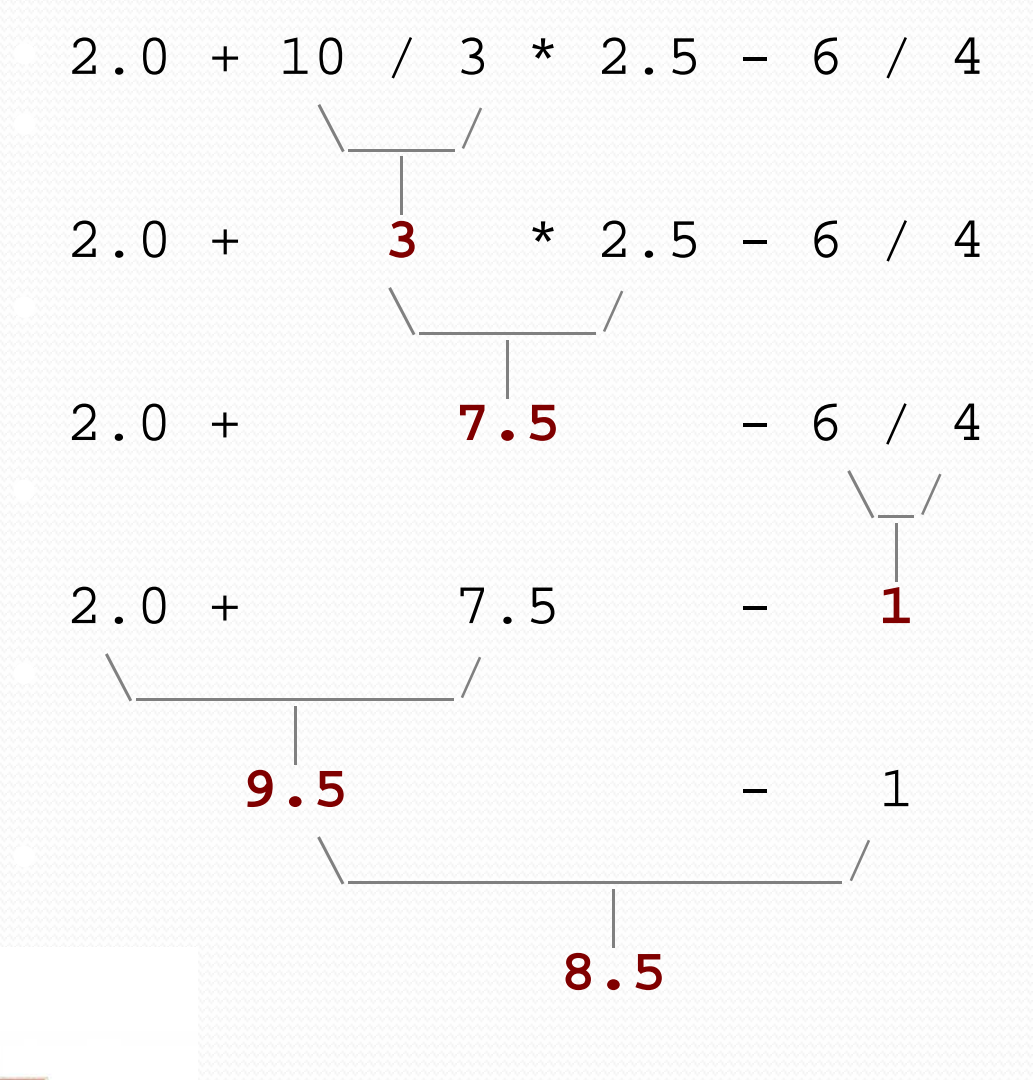

Copyright 200<mark>6 by Pearson Education</mark>

## Variables

#### **reading: 2.2**

 self-check: 1-15exercises: 1-4

Copyright 2006 by Pearson Education

### Receipt program

```
public class Receipt {
public static void main(String[] args) {
// Calculate and display the total owed// assuming 9% tax and 15% tip
System.out.println("Subtotal:");
System.out.println(38 + 40 + 30);System.out.println("Tax:");
System.out.println((38 + 40 + 30) * .09);System.out.println("Tip:");
System.out.println((38 + 40 + 30) * .15);System.out.println("Total:");
System.out.println(38 + 40 + 30 +
(38 + 40 + 30) * .15 +
(38 + 40 + 30) * .09);
```
}

}

### Receipt: what's wrong?

- The subtotal expression (38 + 40 + 30) is repeated
	- Meaning of expression can be lost
	- Potential for transcription errors
	- Program is hard to read
- So many println statements
	- Not clear how many pieces of information are printed

### Variables

- **variable**: A piece of your computer's memory that is given a name and type and can store a value.
	- Variables are a bit like preset stations on a car stereo.

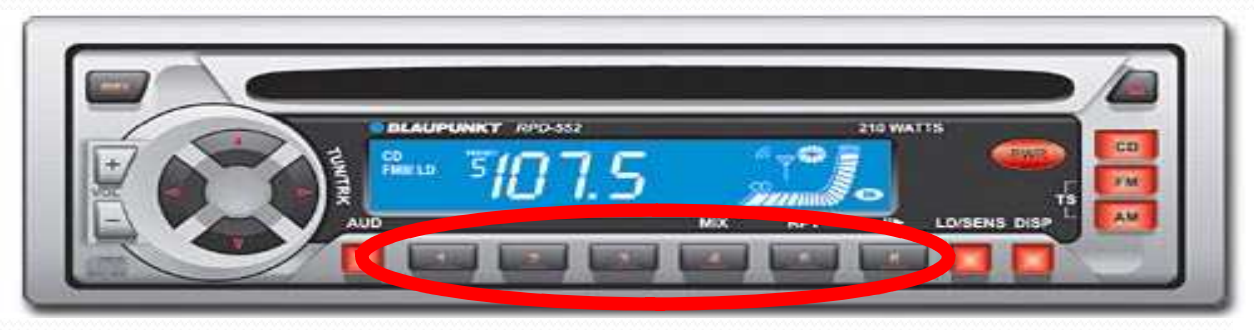

- Or like the memory buttons on a calculator
	- Expressions are like using the computer as a calculator

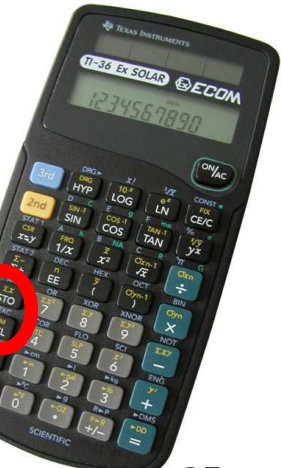

### Declaring variables

- **variable declaration statement**: A Java statement that creates a new variable of a given type.
	- A variable is declared in a statement with its type and name.
	- Variables must be declared before they can be used.
- $\bullet$  Declaration syntax:
	- *<type> <name>* ;
	- $\bullet$  int  $x$ ;
	- double myGPA;
	- The name can be any identifier.

### More on declaring variables

- Declaring a variable sets aside a piece of memory in which you can store a value.
	- $\bullet$  int  $x$ ;
	- int y;
	- Part of the computer's memory:

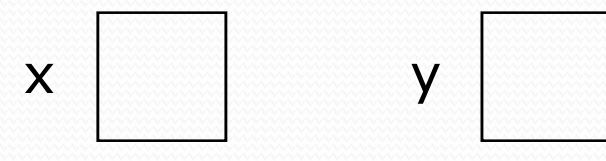

(The memory has no values in it yet.)

### Assignment statements

- $\bullet$  **assignment statement**: A statement that stores a value into a variable's memory.
	- Variables must be declared before they can be assigned a value.
- Assignment statement syntax:

```
<name> = <value> ;
```

```
• x = 3;
```
• myGPA =  $3.25$ ;

$$
x \qquad \qquad 3 \qquad \qquad \text{myGPA} \qquad \qquad 3.25
$$

### More about assignment

- The **<value>** assigned can be a complex expression.
	- The expression is evaluated; the variable stores the result.

$$
\bullet x = (2 + 8) / 3 * 5;
$$

 $x \neq 15$ 

- A variable can be assigned a value more than once.
	- Example:

```
int x;x = 3;
System.out.println(x); // 3x = 4 + 7;

System.out.println(x); // 11
```
### Using variables' values

 Once a variable has been assigned a value, it can be used in an expression, just like a literal value.

```
int x;x = 3;
System.out.println(x * 5 - 1);
```
 The above has output equivalent to: System.out.println(3  $*$  5 - 1);

### Assignment and algebra

- Though the assignment statement uses the = character, it is not an algebraic equation.
	- $\bullet$  = means, "store the value on right in the variable on left"
	- Some people read  $x = 3$ ; as, "x becomes 3" or, "x gets 3"
	- We would not say  $3 = 1 + 2$ ; because 3 is not a variable.
- What happens when a variable is used on both sides of an assignment statement?
	- int x;
	- $x = 3$ ;
	- $x = x + 2i$  // what happens?
	- The above wouldn't make any sense in algebra...

### Some errors

- A compiler error will result if you declare a variable twice, or declare two variables with the same name.
	- $\bullet$  int x;  $int x;$ // ERROR: x already exists
- A variable that has not been assigned a value cannot be used in an expression or  $\text{print}$ . used in an expression or println statement.
	- $\bullet$  int  $x$ ;

System.out.println(x); // ERROR: x has no value "*variable x might not have been initialized*"

### Assignment and types

- A variable can only store a value of its own type.
	- int x;

```
x = 2.5; // ERROR: x can only store int
```
- $\bullet$ • An int value can be stored in a double variable.
	- The value is converted into the equivalent real number.
	- double myGPA; $myGPA = 2;$

$$
\mathsf{myGPA} \quad \boxed{2.0}
$$

### Assignment examples

• What is the output of the following Java code? int number; number = 2 + 3 \* 4;System.out.println(number - 1);

```
number = 16 \frac{6}{3} 6;

System.out.println(2 * number);
```
• What is the output of the following Java code? double average; average = (11 + 8) / 2; System.out.println(average);average =  $(5 + average * 2) / 2i$ System.out.println(average);

### Declaration/initialization

- A variable can be declared and assigned an initial value in the same statement.
- Declaration/initialization statement syntax: *<type> <name> = <value> ;*

double myGPA = 3.95; int  $x = (11 \text{ } 8 \text{ } 3) + 12i$  same effect as:double myGPA; myGPA = 3.95;int x;x = (11 % 3) + 12;

### Multiple declaration error

 The compiler will fail if you try to declare-and-initialize a variable twice.

```
\bullet int x = 3;

System.out.println(x);
```
int  $x = 5$ ;  $\frac{1}{2}$  ERROR: variable x already exists System.out.println(x);

- This is the same as trying to declare  $x$  twice.
- How can the code be fixed?

### String concatenation

- **string concatenation**: Using the + operator between a String and another value to make a longer String.
	- Examples:
		- Recall: Precedence of  $+$  operator is below  $*$  /  $*$

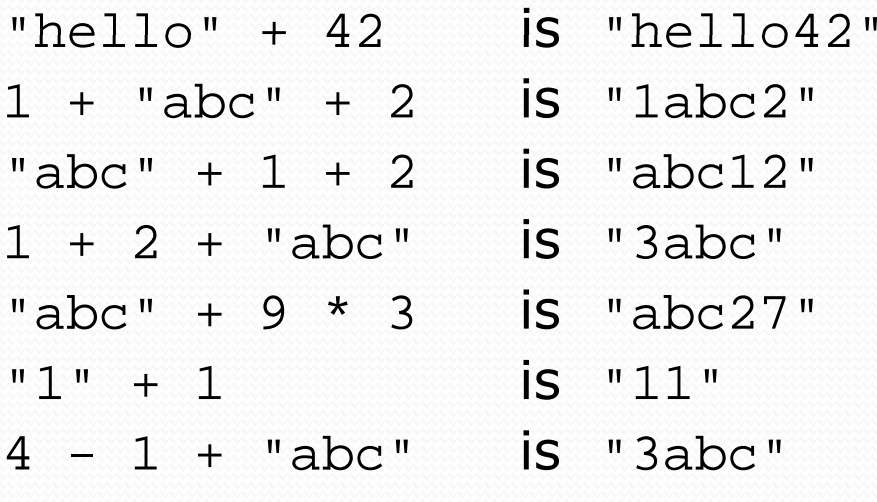

"abc" +  $4 - 1$  causes a compiler error... why?

#### Printing String expressions

- **Print complicated messages with computed values** 
	- double grade = (95.1 + 71.9 + 82.6) / 3.0;System.out.println(**"Your grade was " + grade**);

int students =  $11 + 17 + 4 + 19 + 14$ ; System.out.println(**"There are " + students +" students in the course."**);

#### Output:

Your grade was 83.2There are 65 students in the course.

### Example variable exercise

• Rewrite the Receipt program using what we just learned

```
public class Receipt2 {
public static void main(String[] args) {
//Calculate and display the total owed// assuming 9% tax and 15% tip
        double subtotal = 38 + 40 + 30;
        double tax = subtotal * .09;

double tip = subtotal * .15;
double total = subtotal + tax + tip;
```

```
System.out.println("Subtotal: " + subtotal);System.out.println("Tax: " + tax);
System.out.println("Tip: " + tip);
System.out.println("Total: " + total);
```
}

}